# Rcourse: Linear model

Sonja Grath, Noémie Becker & Dirk Metzler

Winter semester 2013-14

Background and basics

Analysis of variance

Model checking

#### Contents

- Background and basics
- Analysis of variance
- Model checking

## Intruitive linear regression

What is linear regression?

# Intruitive linear regression

What is linear regression?
It is the straight line that best approximates a set of points: y=a+b\*x
a is called the intercept and b the slope.

## Linear regression by eye

I give you the following points:

```
x \leftarrow 0.8; y \leftarrow c(12,10,8,11,6,7,2,3,3); plot(x,y)
```

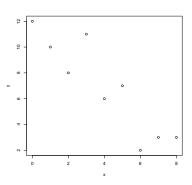

## Linear regression by eye

I give you the following points:

$$x \leftarrow 0.8$$
;  $y \leftarrow c(12,10,8,11,6,7,2,3,3)$ ;  $plot(x,y)$ 

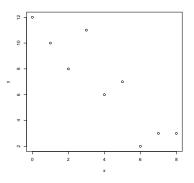

By eye we would say a=12 and b=(12-2)/8=1.25

## Linear regression by eye

I give you the following points:

$$x \leftarrow 0.8$$
;  $y \leftarrow c(12,10,8,11,6,7,2,3,3)$ ;  $plot(x,y)$ 

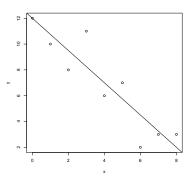

By eye we would say a=12 and b=(12-2)/8=1.25

#### Best fit in R

y is modelled as a function of x. In R this job is done by the function lm(). Lets try on the R console.

## Best fit in R

y is modelled as a function of x. In R this job is done by the function lm(). Lets try on the R console.

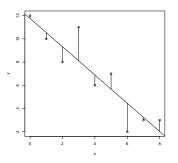

The linear model does not explain all of the variation. The error is called "residual".

The purpose of linear regression is to minimize this error. But do you remember how we do this?

#### **Statistics**

We define the linear regression

$$y = \hat{a} + \hat{b} \cdot x$$

by minimizing the sum of the square of the residuals:

$$(\hat{a},\hat{b}) = \arg\min_{(a,b)} \sum_{i} (y_i - (a+b\cdot x_i))^2$$

This assumes that a, b exist, so that for all  $(x_i, y_i)$ 

$$y_i = a + b \cdot x_i + \varepsilon_i$$

where all  $\varepsilon_i$  are independent and follow the normal distribution with varaince  $\sigma^2$ .

#### **Statistics**

We estimate a and b, by calculating

$$(\hat{a},\hat{b}) := \arg\min_{(a,b)} \sum_i (y_i - (a+b\cdot x_i))^2$$

#### **Statistics**

We estimate a and b, by calculating

$$(\hat{a},\hat{b}) := \arg\min_{(a,b)} \sum_i (y_i - (a+b\cdot x_i))^2$$

We can calculate  $\hat{a}$  und  $\hat{b}$  by

$$\hat{b} = \frac{\sum_{i} (y_{i} - \bar{y}) \cdot (x_{i} - \bar{x})}{\sum_{i} (x_{i} - \bar{x})^{2}} = \frac{\sum_{i} y_{i} \cdot (x_{i} - \bar{x})}{\sum_{i} (x_{i} - \bar{x})^{2}}$$

and

$$\hat{a} = \bar{y} - \hat{b} \cdot \bar{x}.$$

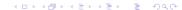

## Back to our example

The commands used to produce this graph are the following:

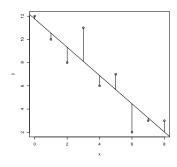

```
regr.obj <- lm(y x)
fitted <- predict(regr.obj)</pre>
```

## Back to our example

The commands used to produce this graph are the following:

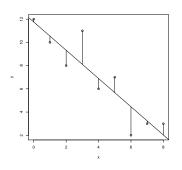

```
regr.obj <- lm(y x)
fitted <- predict(regr.obj)
plot(x,y); abline(regr.obj)
for(i in 1:9)
{
lines(c(x[i],x[i]),c(y[i],fitted[i])
}</pre>
```

#### Contents

- Background and basics
- Analysis of variance
- Model checking

I am sure you all remember from statistic courses: We observe different mean values for different groups.

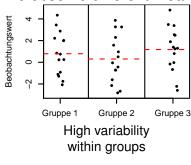

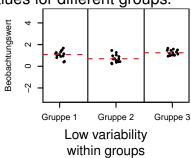

I am sure you all remember from statistic courses: We observe different mean values for different groups.

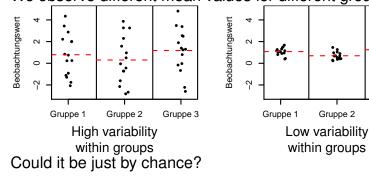

It depends from the variability of the group means and of the values within groups.

Gruppe 3

ANOVA-Table ("ANalysis Of VAriance")

|           | Degrees<br>of free-<br>dom<br>(DF) | Sum of squares (SS) | Mean sum of squares (SS/DF) | <i>F</i> -Value |
|-----------|------------------------------------|---------------------|-----------------------------|-----------------|
| Groups    | 1                                  | 88.82               | 88.82                       | 30.97           |
| Residuals | 7                                  | 20.07               | 2.87                        |                 |

ANOVA-Table ("ANalysis Of VAriance")

|           | Degrees<br>of free-<br>dom<br>(DF) | Sum of squares (SS) | Mean sum of squares (SS/DF) | <i>F</i> -Value |
|-----------|------------------------------------|---------------------|-----------------------------|-----------------|
| Groups    | 1                                  | 88.82               | 88.82                       | 30.97           |
| Residuals | 7                                  | 20.07               | 2.87                        |                 |

Under the hypothesis  $H_0$  "the group mean values are equal" (and the values are normally distributed)

F is Fisher-distributed with 1 and 7 DF,

$$p = \text{Fisher}_{1,7}([30.97, \infty)) \le 8 \cdot 10^{-4}.$$

ANOVA-Table ("ANalysis Of VAriance")

|           | Degrees<br>of free-<br>dom<br>(DF) | Sum of squares (SS) | Mean sum of squares (SS/DF) | F-Value |
|-----------|------------------------------------|---------------------|-----------------------------|---------|
| Groups    | 1                                  | 88.82               | 88.82                       | 30.97   |
| Residuals | 7                                  | 20.07               | 2.87                        |         |

Under the hypothesis  $H_0$  "the group mean values are equal" (and the values are normally distributed)

F is Fisher-distributed with 1 and 7 DF,

$$p = \text{Fisher}_{1,7}([30.97, \infty)) \le 8 \cdot 10^{-4}.$$

We can reject  $H_0$ .

## **ANOVA** in R

In R ANOVA is performed using summary.aov() and summary().

These functions apply on a regression: result of command lm().

summary.aov() gives you only the ANOVA table whereas summary() outputs other information such as Residuals, R-square etc...

#### **ANOVA** in R

In R ANOVA is performed using summary.aov() and summary().

These functions apply on a regression: result of command lm().

summary.aov() gives you only the ANOVA table whereas summary() outputs other information such as Residuals, R-square etc...

Lets see a couple of examples with self-generated data in R.

#### Contents

- Background and basics
- Analysis of variance
- Model checking

## Model checking

When you perform a linear model you have to check for the pvalues of your effects but also the variance and the normality of the residues. Why?

## Model checking

When you perform a linear model you have to check for the pvalues of your effects but also the variance and the normality of the residues. Why?

This is because we assumed in our model that the residues are normally distributed and have the same variance.

# Model checking

When you perform a linear model you have to check for the pvalues of your effects but also the variance and the normality of the residues. Why?

This is because we assumed in our model that the residues are normally distributed and have the same variance.

In R you can do that directly by using the function plot() on your regression object.

Lets try on one example. We will focus on the first two graphs.

# Model checking: Good example

#### This is how it should look like:

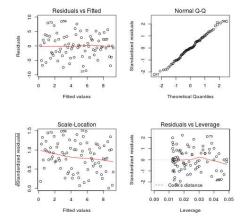

## Model checking: Good example

#### This is how it should look like:

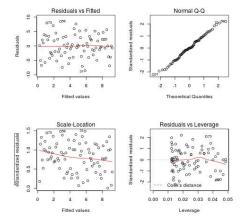

 On the first graph, we should see no trend (equal variance).

# Model checking: Good example

#### This is how it should look like:

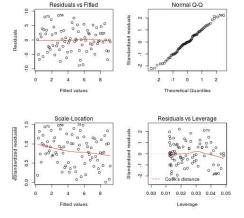

- On the first graph, we should see no trend (equal variance).
- On the second graph, points should be close to the line (normality).

# Model checking: Bad example

#### This is a more problematic case:

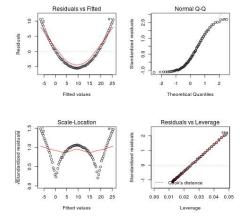

# Model checking: Bad example

#### This is a more problematic case:

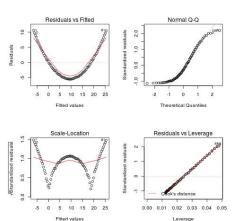

What do you conclude?